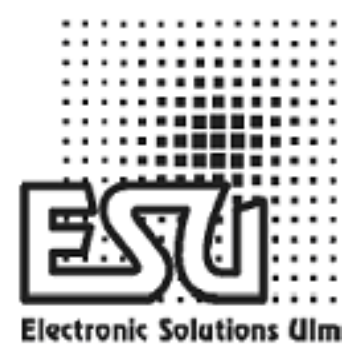

**Manual de usuario** 

# **LokPilot Basic**

**Retorno de EFM para todas sus locomotoras** 

**Art.-No. 5269** 

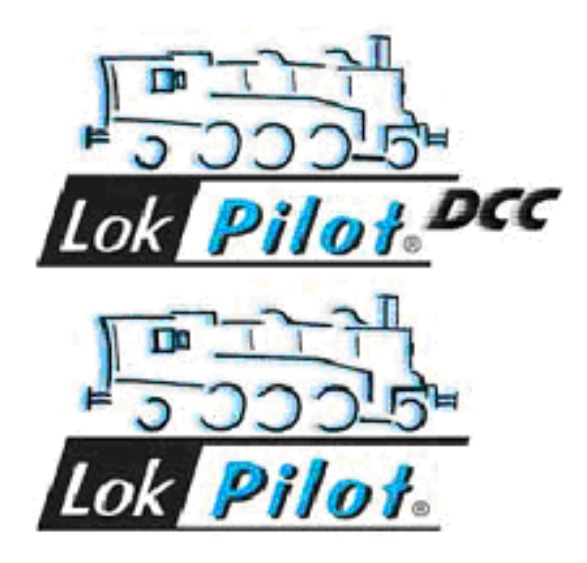

### **Propiedades del LokPilot Basic**

- Decoder con retorno de FEM (compensación de carga).
- Utilizable con cualquier sistema DCC o DC (Decodificador modo dual).
- Soberbia operación en baja velocidad. Mantiene una velocidad constante en cualquier tipo de vía.

#### **Datos técnicos:**

- NMRA/DCC con14, 28 y 128 pasos de velocidad.
- Direcciones digitales de 2 o 4 dígitos.
- Analógico DCC (modo dual desconectable).
- Reconocimiento automático del modo de operación y selección de pasos de velocidad en DCC.

#### **Dimensiones:**

• Dimensiones 25.5 x 15.5 x 4.5 Mm.

#### **Características:**

Soporta una carga continua de 0,7 A. Para motores DC y motores de campana. Silencioso, pulsos de 31.25 Khz. Regulación de retorno de FEM. Salidas de motor protegidas contra sobrecargas.

#### **Salidas de Función:**

3 salidas, dos de ellas para funciones de luces. AUX 1 seleccionable usando la tecla F1 180 mA de potencia por salida. 350 mA de carga total en las dos salidas. Salidas protegidas contra cortocircuitos. Modo de maniobras seleccionable usando F3. Aceleración y frenada deselecionable usando la tecla F4.

#### **Nota importante:**

- Evite los esfuerzos mecánicos y los golpes en el decodificador.
- No lo exponga a la humedad ni lo moje.
- No retire la funda termo retráctil de alrededor del decodificador.
- Nunca suelde en el circuito del decodificador; alargue los cables si fuese necesario.
- Nunca envuelva el decodificador con cinta aislante, pues puede provocar sobrecalentamiento.
- Desconecte siempre el circuito cuando esté instalando el decodificador.
- Asegúrese de que los cables no rocen o sean cortados por las partes móviles de la locomotora cuando la rearme.

#### **Antes de instalar**

 La locomotora debe estar en perfectas condiciones técnicas: Solo deben digitalizarse las locomotoras con una mecánica en buenas condiciones y un funcionamiento analógico perfecto.

#### **Instalación:**

El LokPilot Basic de suministra posiblemente con un conector DCC de 8 pines según la norma NEM 650/652.

• Inserte el enchufe de modo que el pin 1 del mismo, próximo a los cables rojo y naranja, esté cerca del punto marcado con "\*", "+", "." o "1".

#### **Locomotoras sin interfaz:**

Retire primero todas las conexiones eléctricas existentes en la locomotora y asegúrese de que no existe conexión al chasis. Ambos contactos del motor deben estar aislados. Asegúrese de que no hay cortocircuitos entre los terminales del motor y los contactos de las ruedas. La conexión exacta es la mostrada en la figura 2.

Conecte el segundo polo de las salidas de función (salidas azules) al cable azul. El cable azul no debe conectarse al chasis

#### **Salida de funciones:**

Puede conectarse cualquier carga a las salidas de luz y de función siempre que no exceda la corriente máxima. Evite los cortocircuitos. Aunque los circuitos de salida están protegidos, un voltaje alto o un cortocircuito pueden causar daños.

Por ello utilice solamente lámparas de 16 o más voltios y una corriente máxima nominal de 50 mA.

#### **Operación en DCC:**

El Lokpilot Basic debe operar con cualquier sistema compatible DCC y con cualquier locomotora equipada con decoder DCC.

El valor de fábrica de la dirección del decodificador es 3.

Asegúrese de que los pasos de velocidad seleccionados en ambos, decodificador y central, coincidan.

Si el decoder esta seleccionado a 28 pasos la central deberá estar configurada del mismo modo, de otro modo las luces parpadearán a cada cambio de paso de velocidad. Usted puede reprogramar el decoder a 14 pasos de velocidad usando la CV29.

#### **Programación del decoder:**

Usted encontrará debajo una lista que comprende todas las variables de configuración soportadas.

No hay un procedimiento para programar las CV con varios sistemas diferentes. Por favor utilice las instrucciones del manual de su sistema DCC.

Lokpilot Basic soporta todos los modos de programación DCC.

#### **Reset a los valores de fábrica:**

Escriba el valor 08 en la CV8.

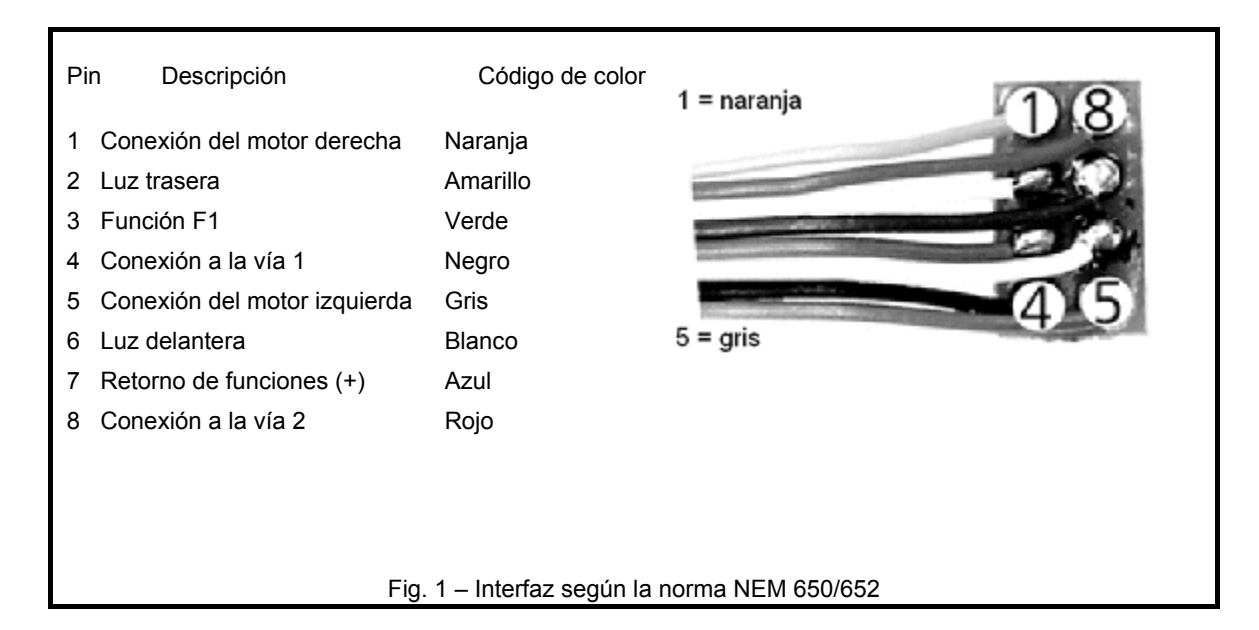

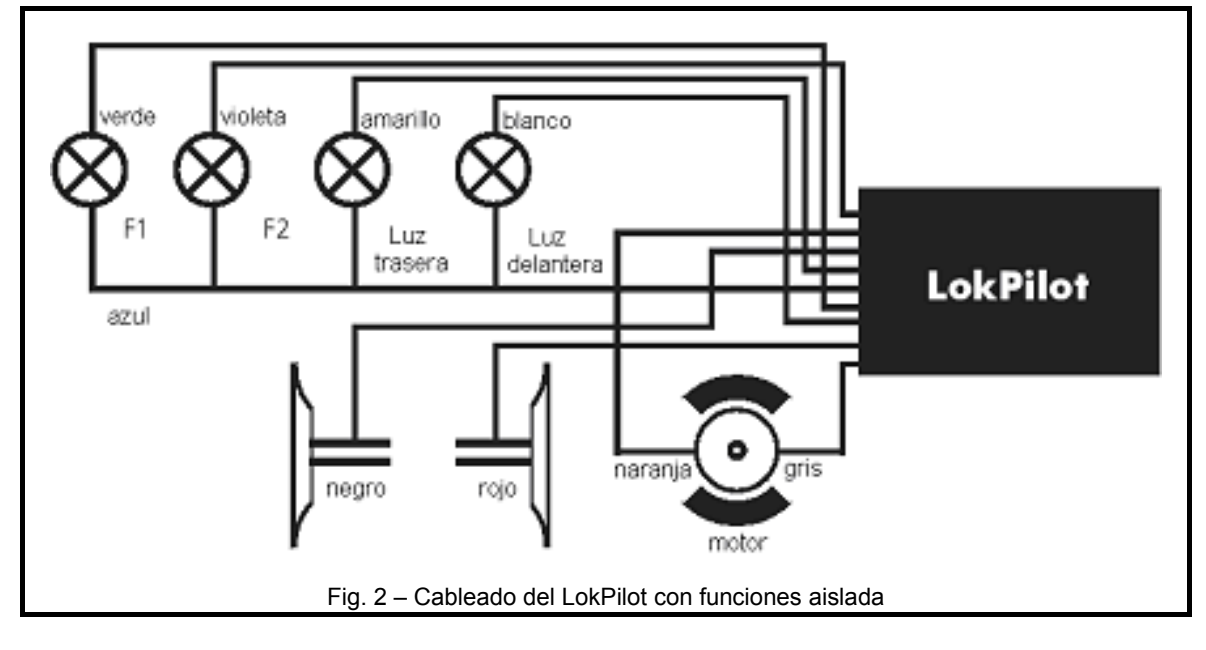

## **Lista de todas la CVs soportadas**

![](_page_3_Picture_284.jpeg)